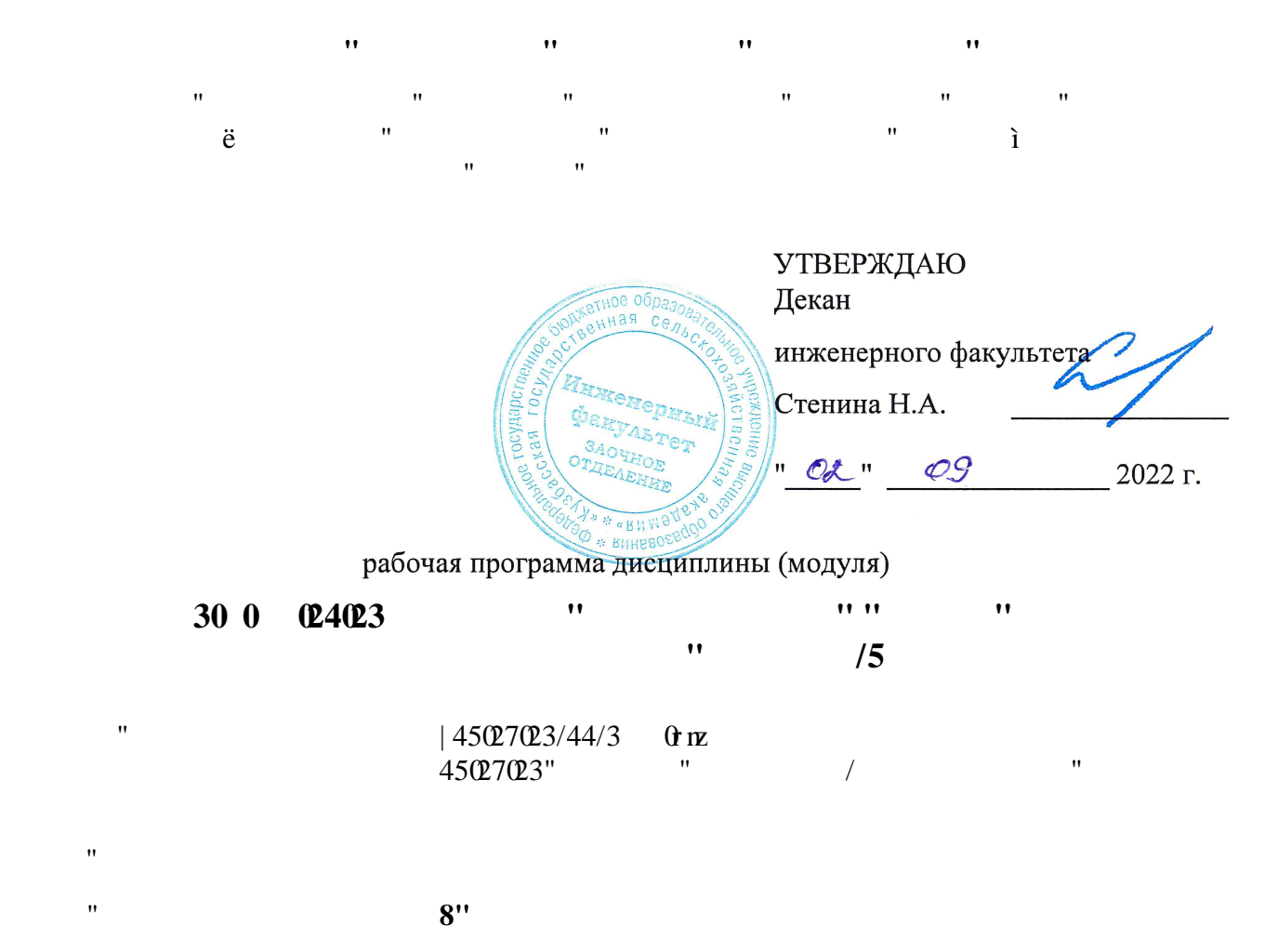

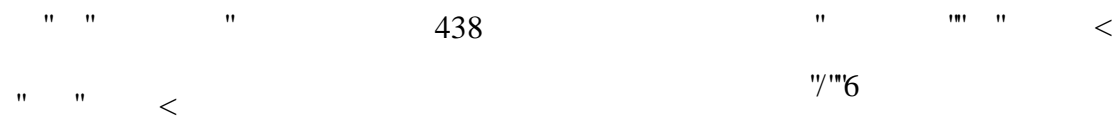

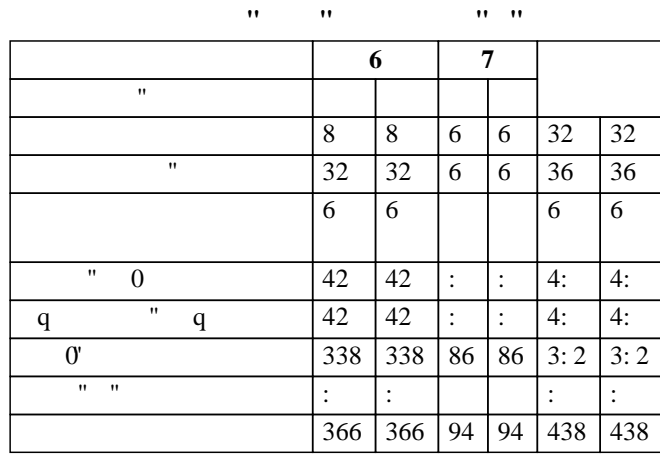

 $" "$ 

ɱɚɫɵɧɚɤɨɧɬɪɨɥɶ

ɫɚɦɨɫɬɨɹɬɟɥɶɧɚɹɪɚɛɨɬɚ

58

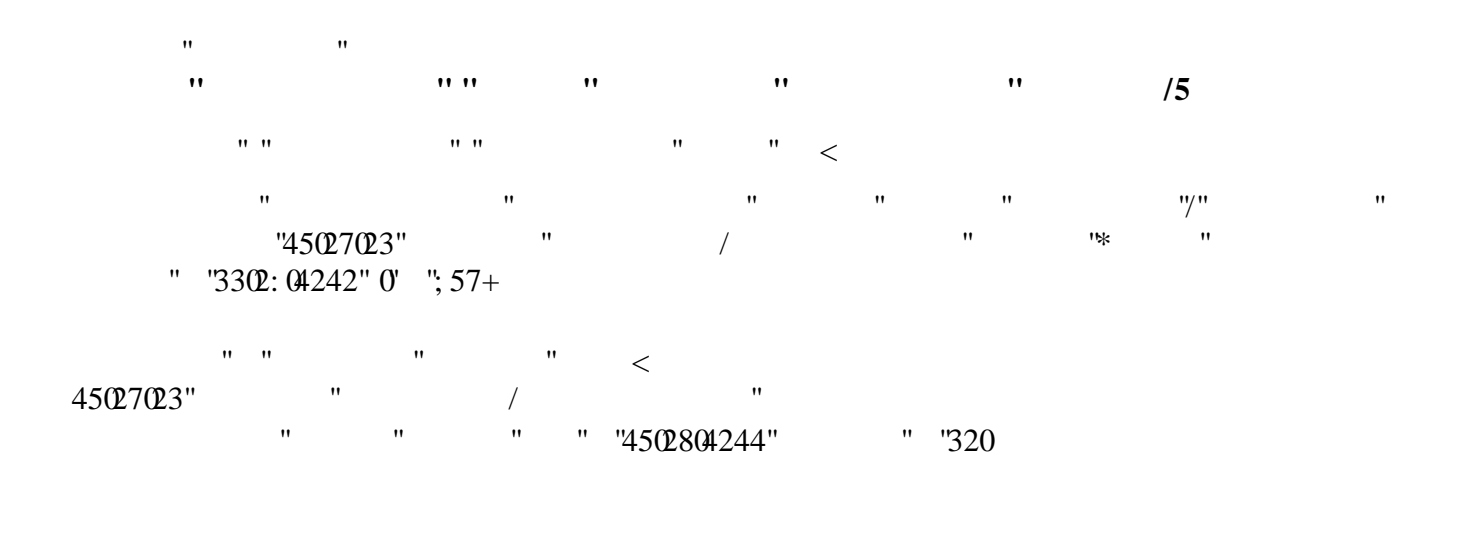

Ɋɚɛɨɱɚɹɩɪɨɝɪɚɦɦɚɨɞɨɛɪɟɧɚɧɚɡɚɫɟɞɚɧɢɢɤɚɮɟɞɪɵ

Протокол №1 от 1 сентября 2022 г. Срок действия программы: 2022-2028 уч.г. Зав. кафедрой **Chop** Санкина О.В.

Рабочая программа одобрена и утверждена методической комиссией инженерного факультета Протокол № 1 от 02 сентября 2022 г.

Председатель методической комиссии

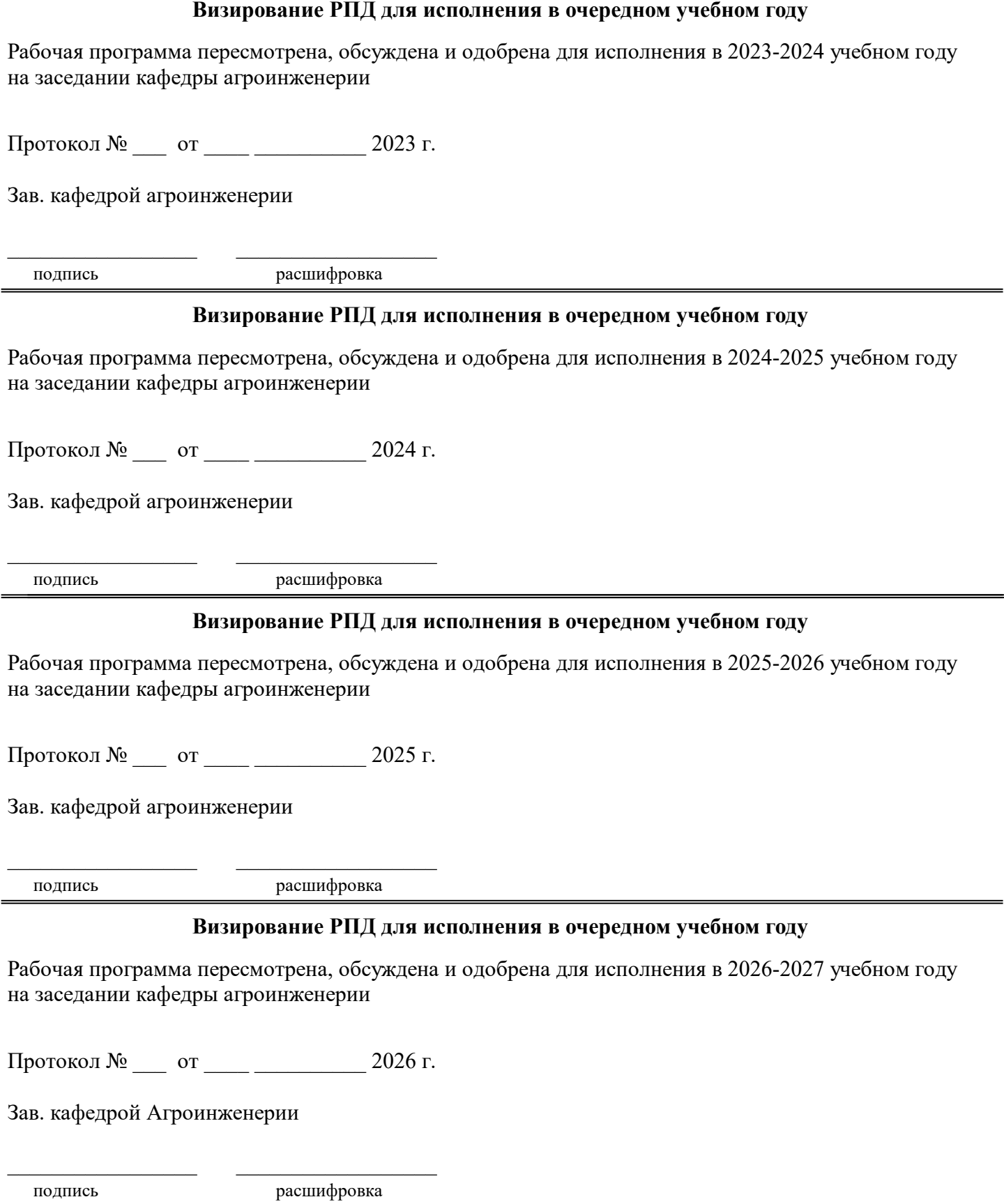

### **1. ЦЕЛЬ И ЗАДАЧИ ОСВОЕНИЯ ДИСЦИПЛИНЫ**

# Цель дисциплины закрепить, обобщить, углубить и расширить знания, полученные при изучении базовых дисциплин, приобрести новые знания и сформировать умения и навыки, необходимые для изучения специальных инженерных дисциплин и для последующей инженерной деятельности. Задачи дисциплины:

# освоение основных принципов работы в системе автоматического проектирования КОМПАС - 3D;

подготовить студентов к использованию современных технологий в учебно-исследовательской работе, курсовом и дипломном проектировании, профессиональной деятельности после окончания института.

#### **2. МЕСТО ДИСЦИПЛИНЫ В СТРУКТУРЕ УЧЕБНОГО ПЛАНА**

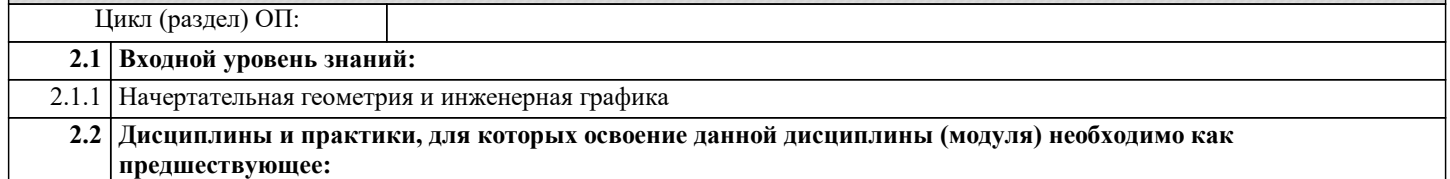

## **3. КОМПЕТЕНЦИИ ОБУЧАЮЩЕГОСЯ, ФОРМИРУЕМЫЕ В РЕЗУЛЬТАТЕ ОСВОЕНИЯ ДИСЦИПЛИНЫ (МОДУЛЯ)**

#### **В результате освоения дисциплины обучающийся должен**

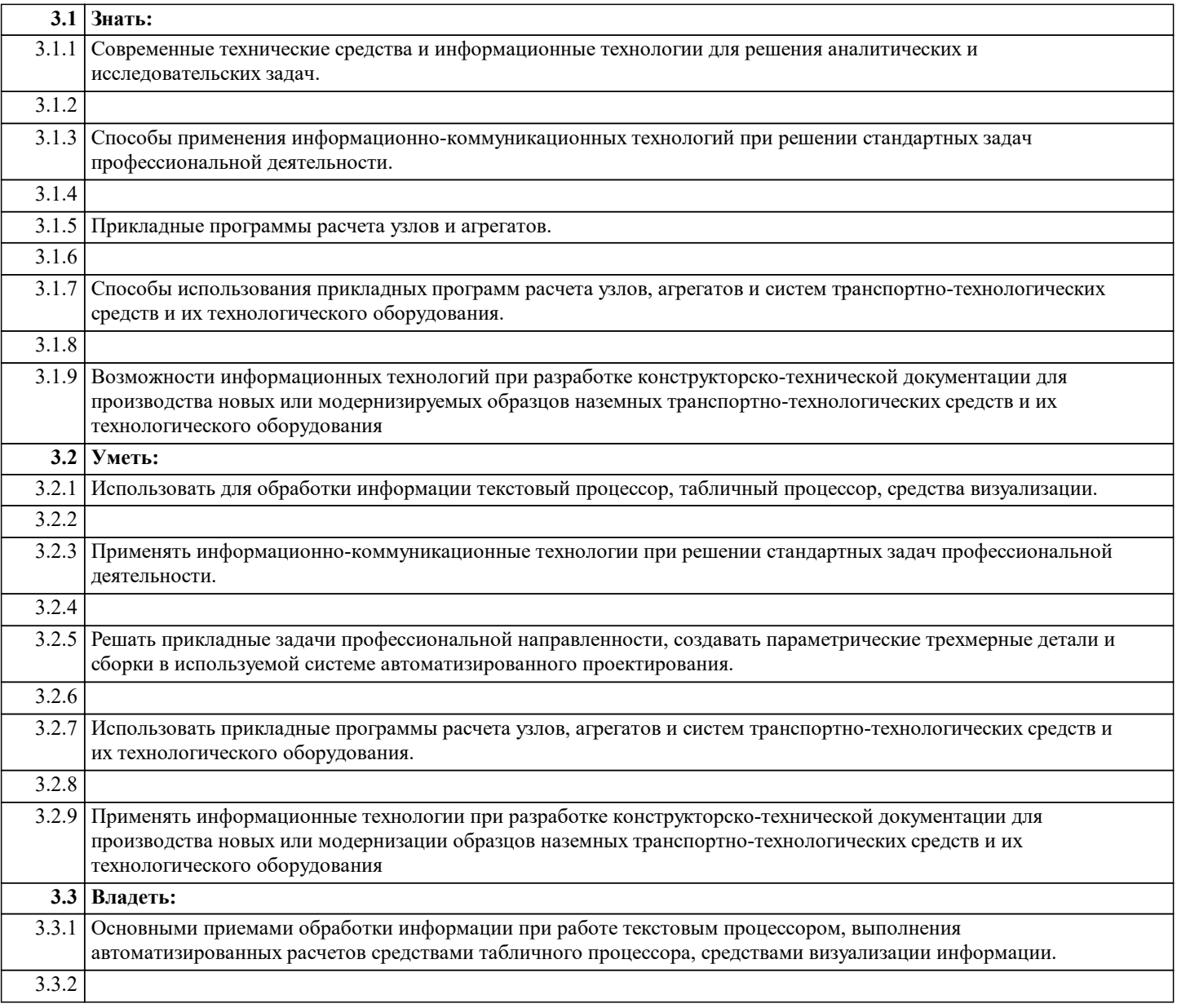

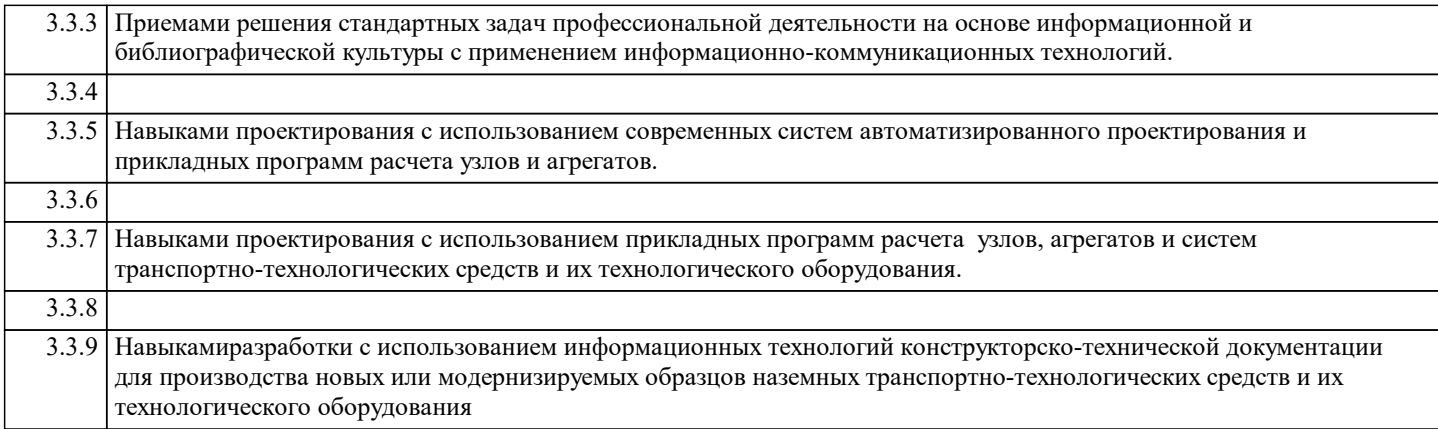

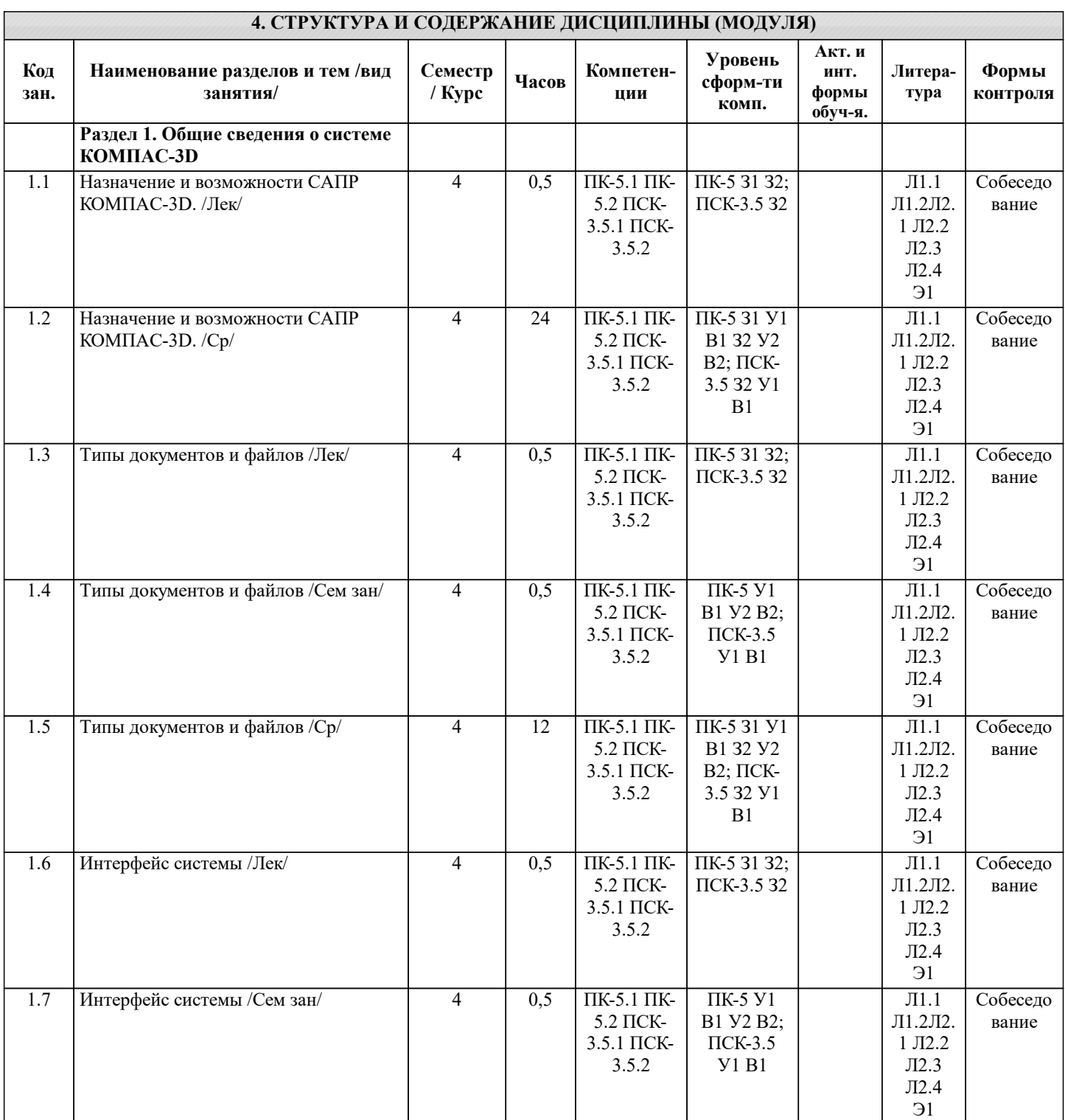

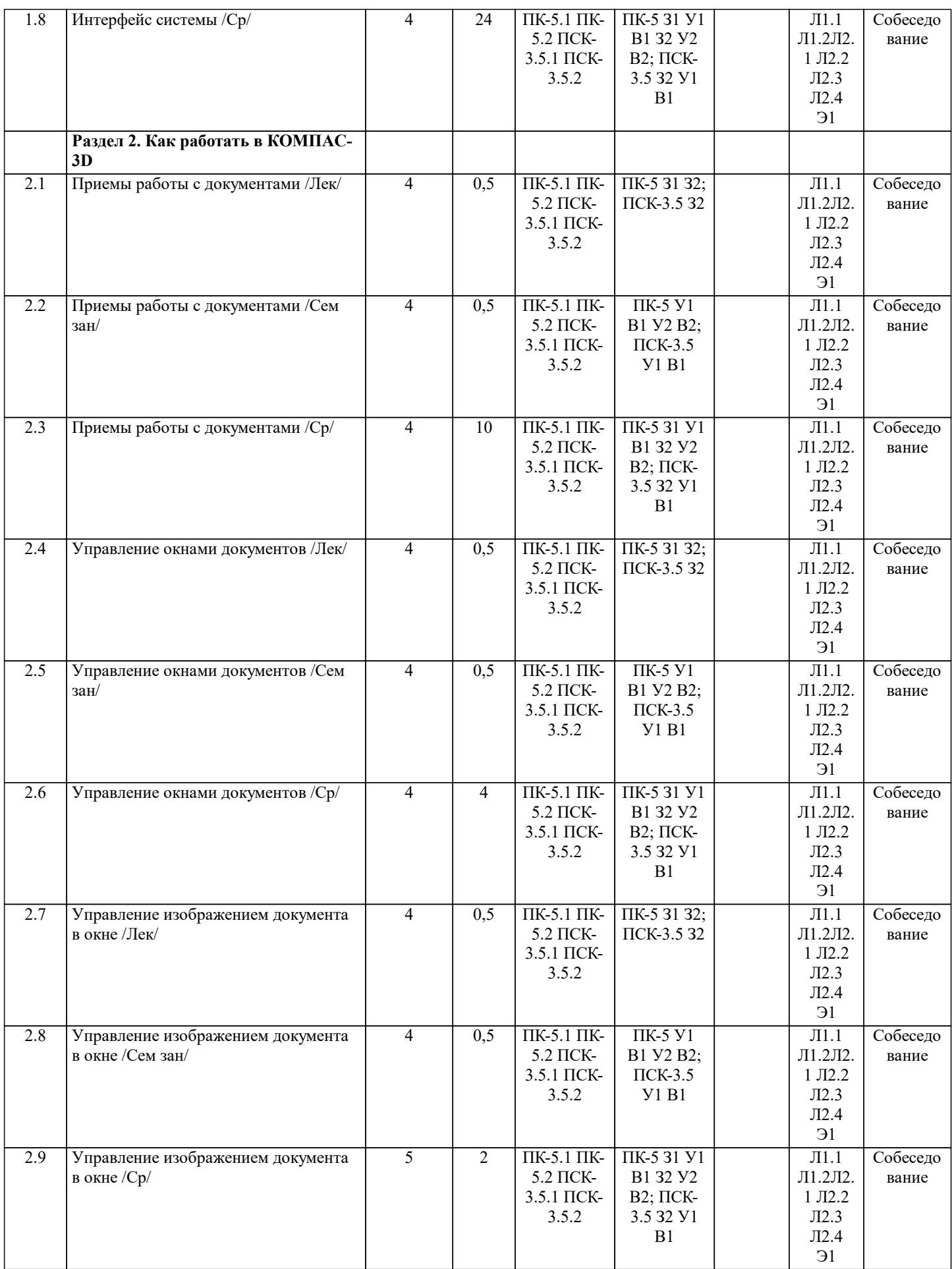

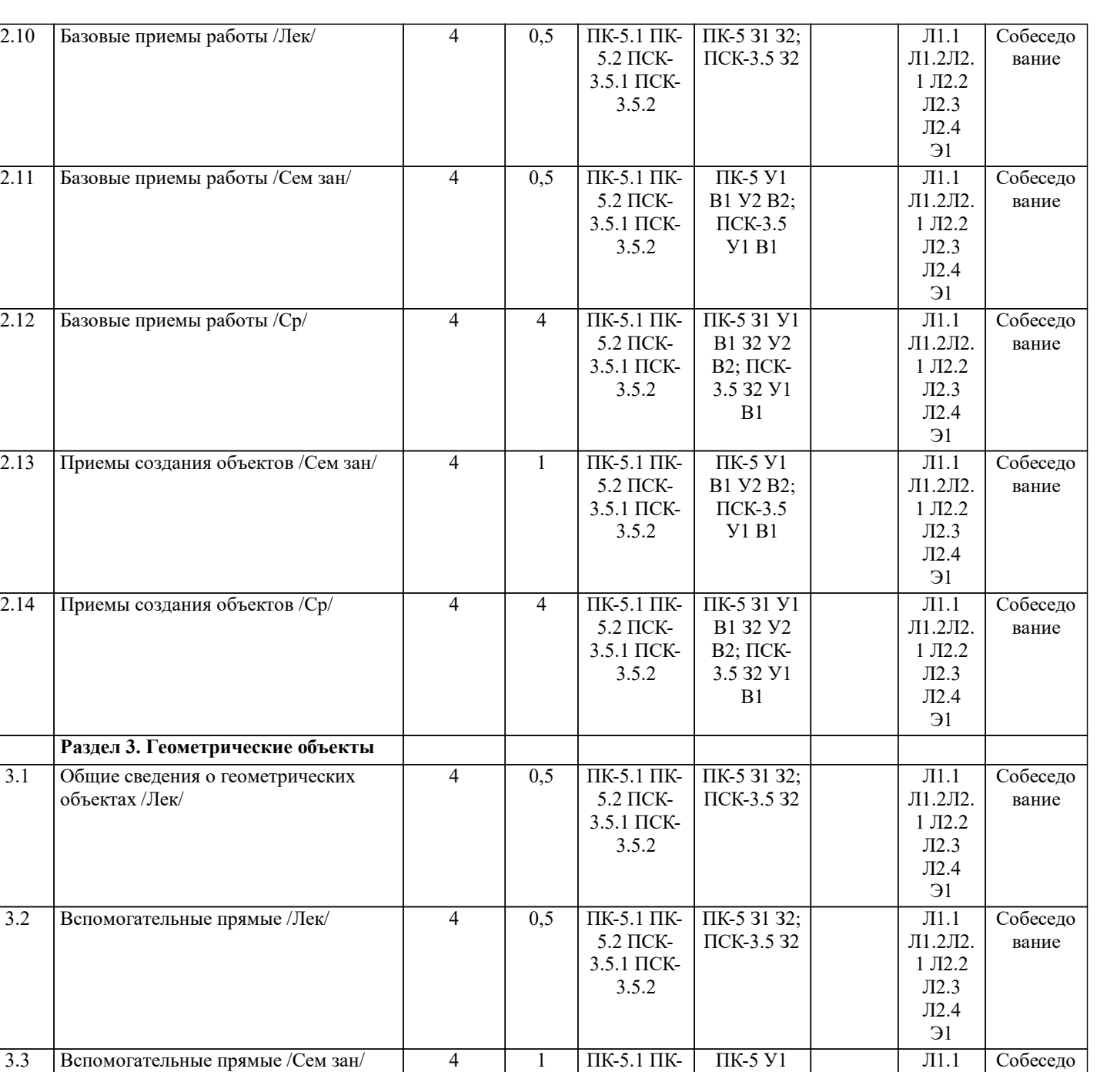

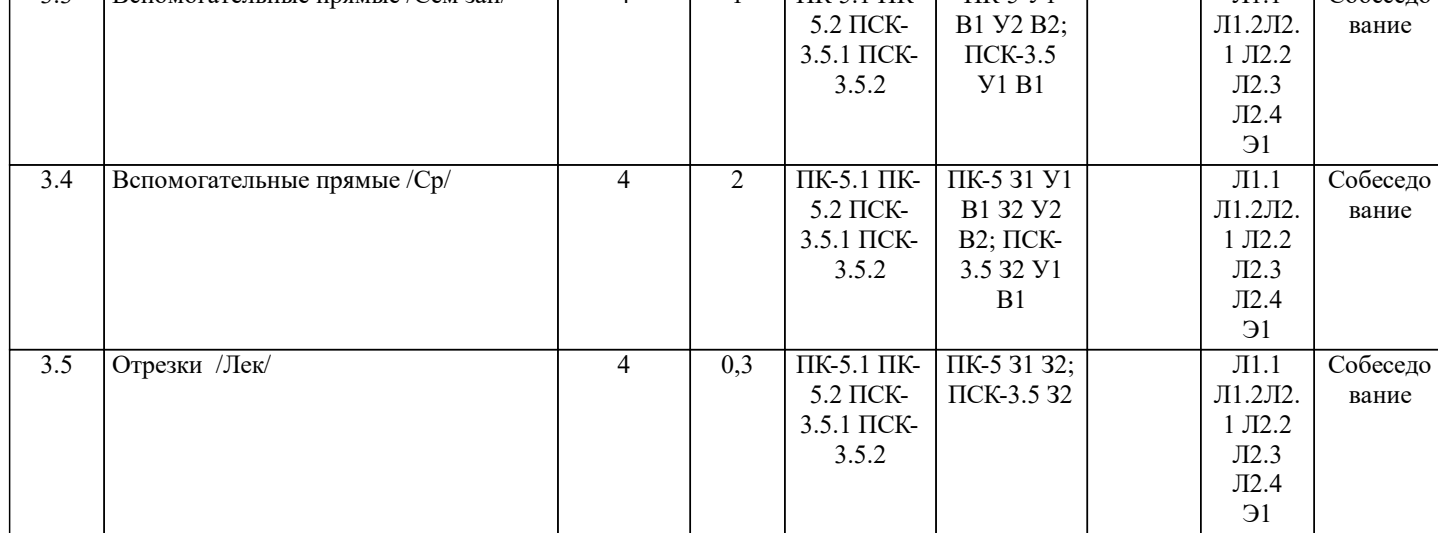

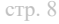

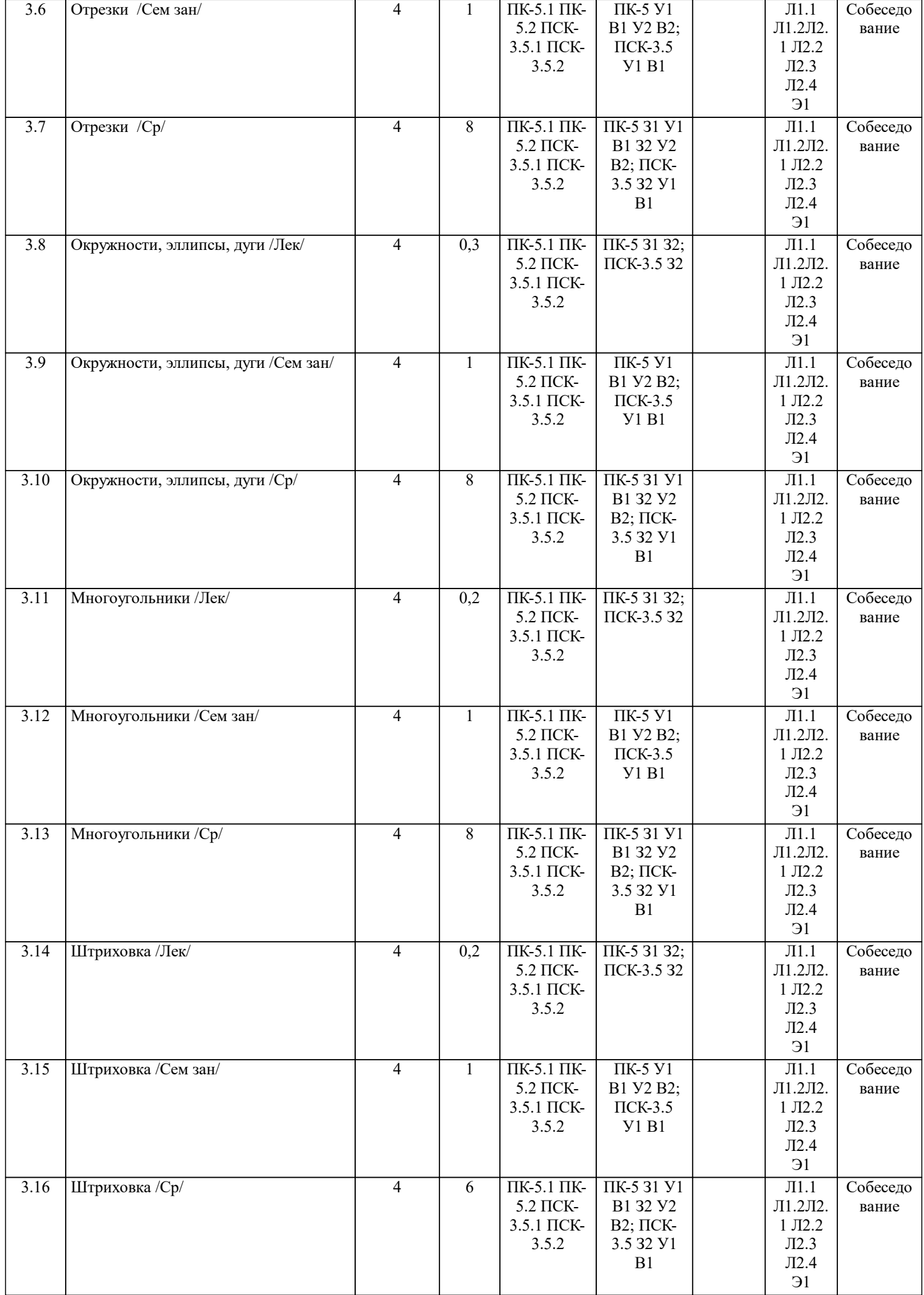

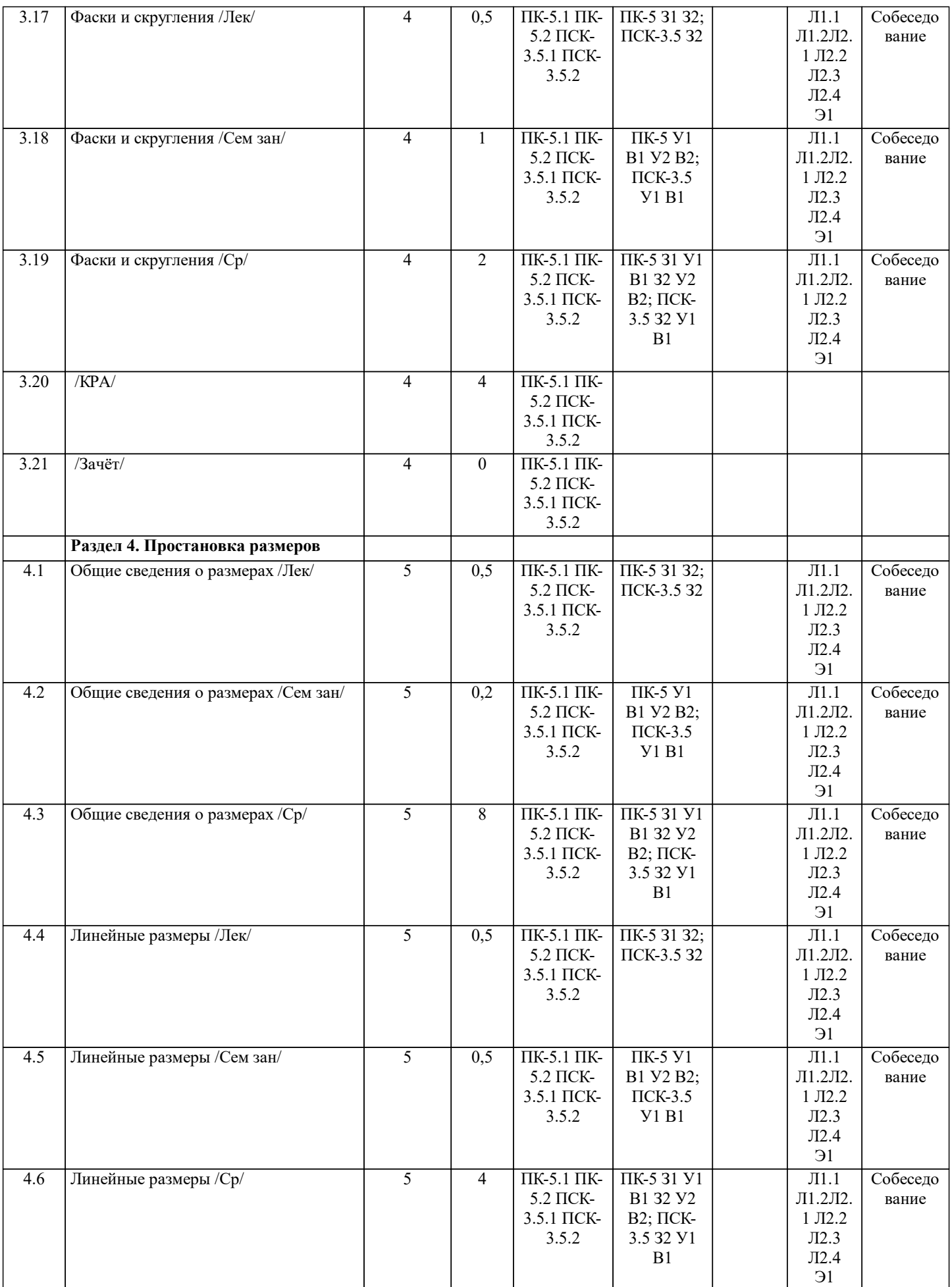

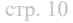

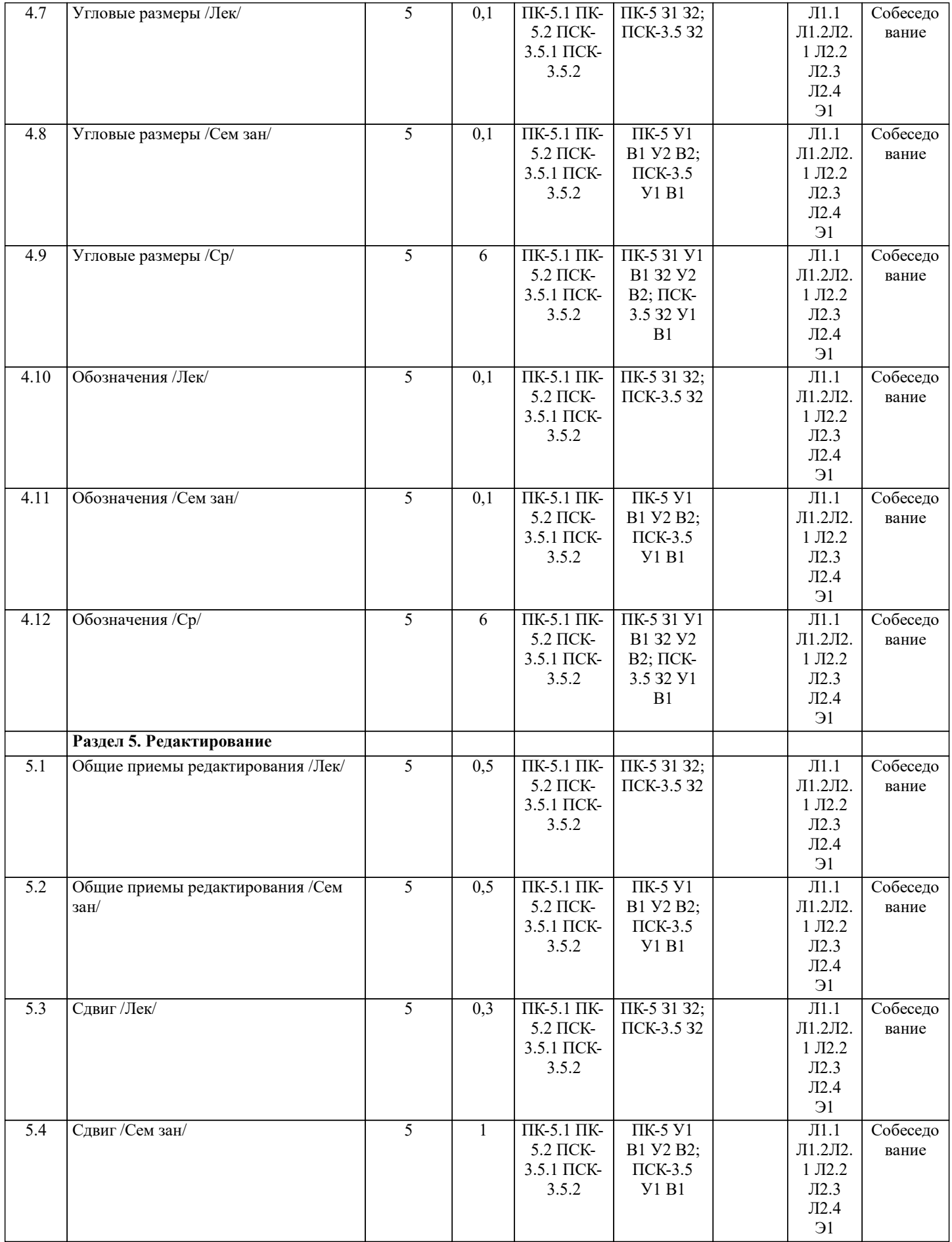

 $\mathbf{I}$ 

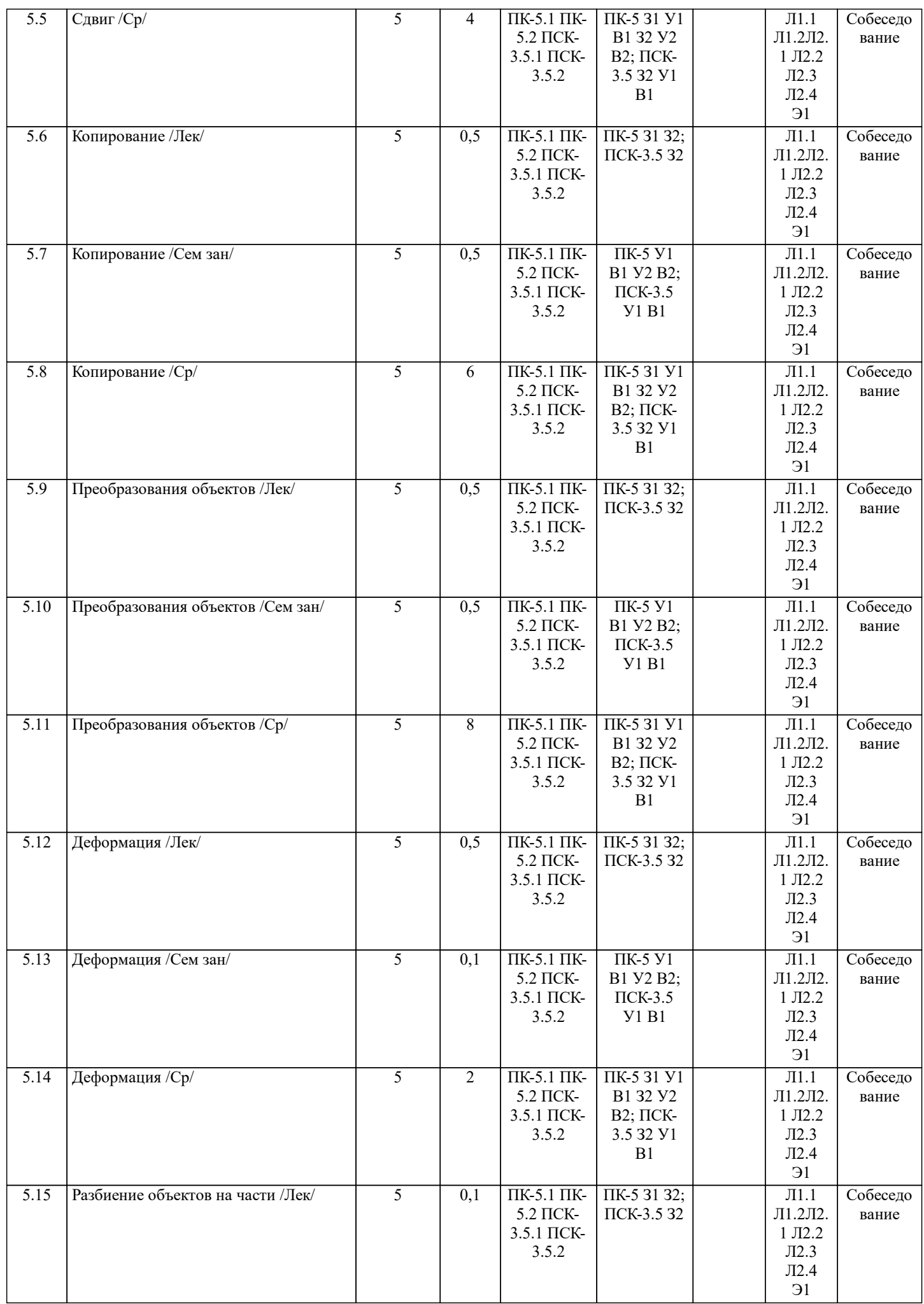

 $\mathbf{I}$ 

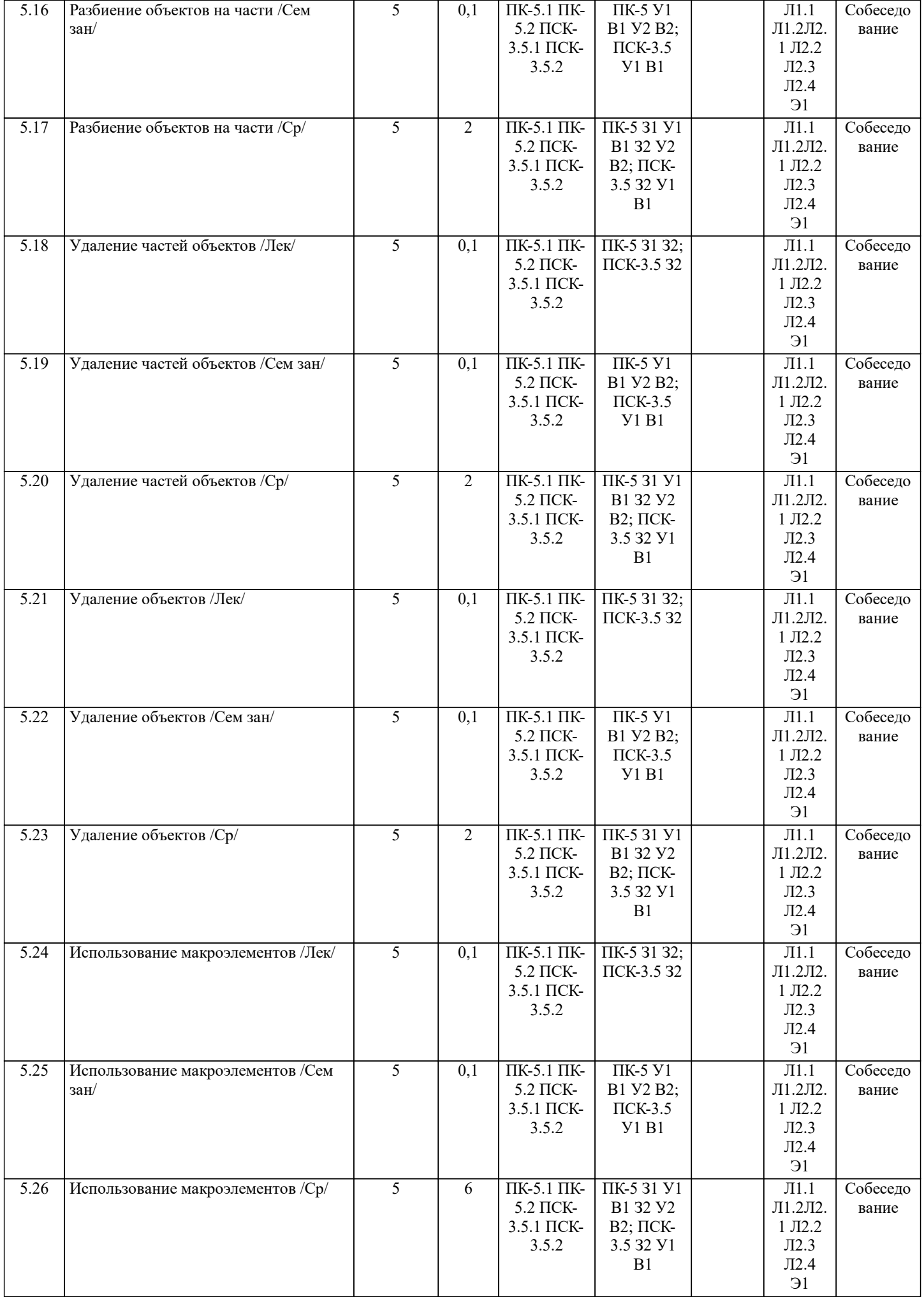

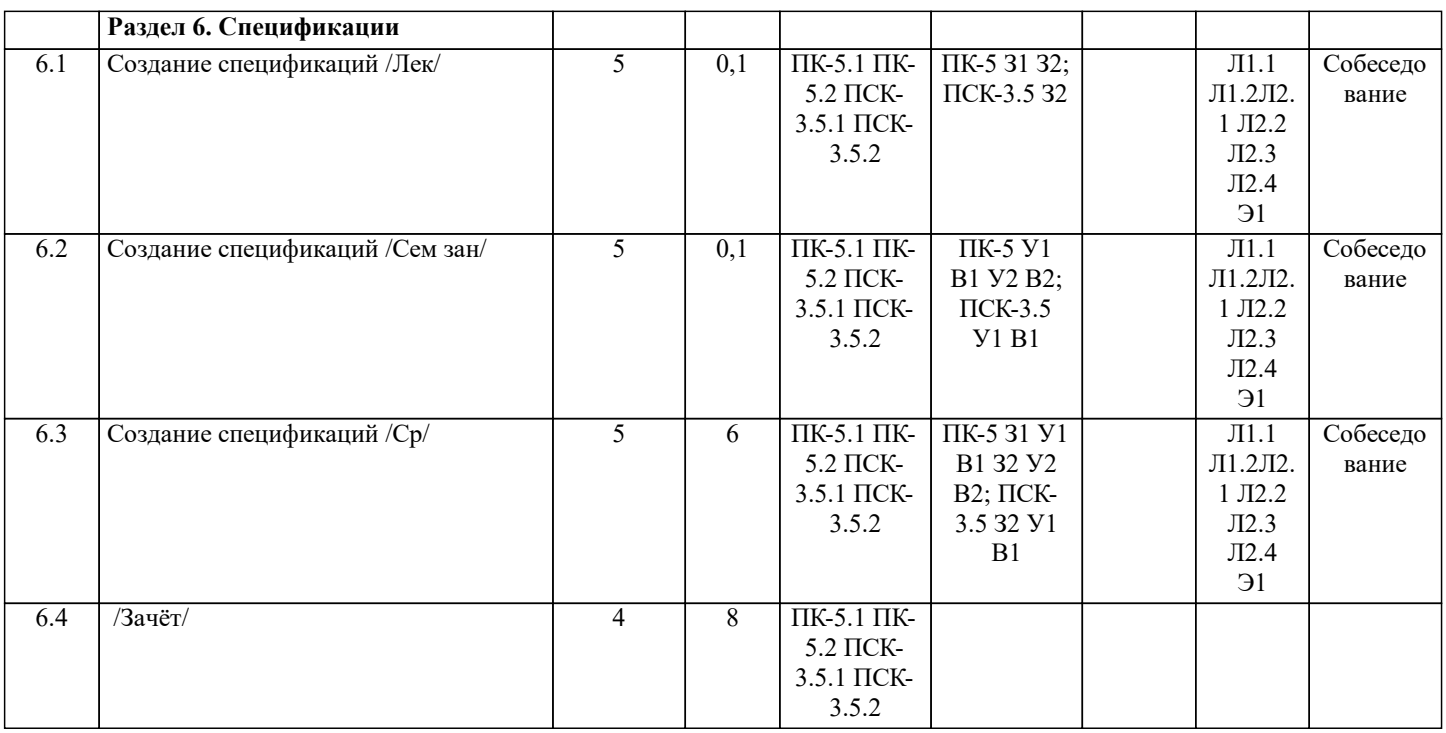

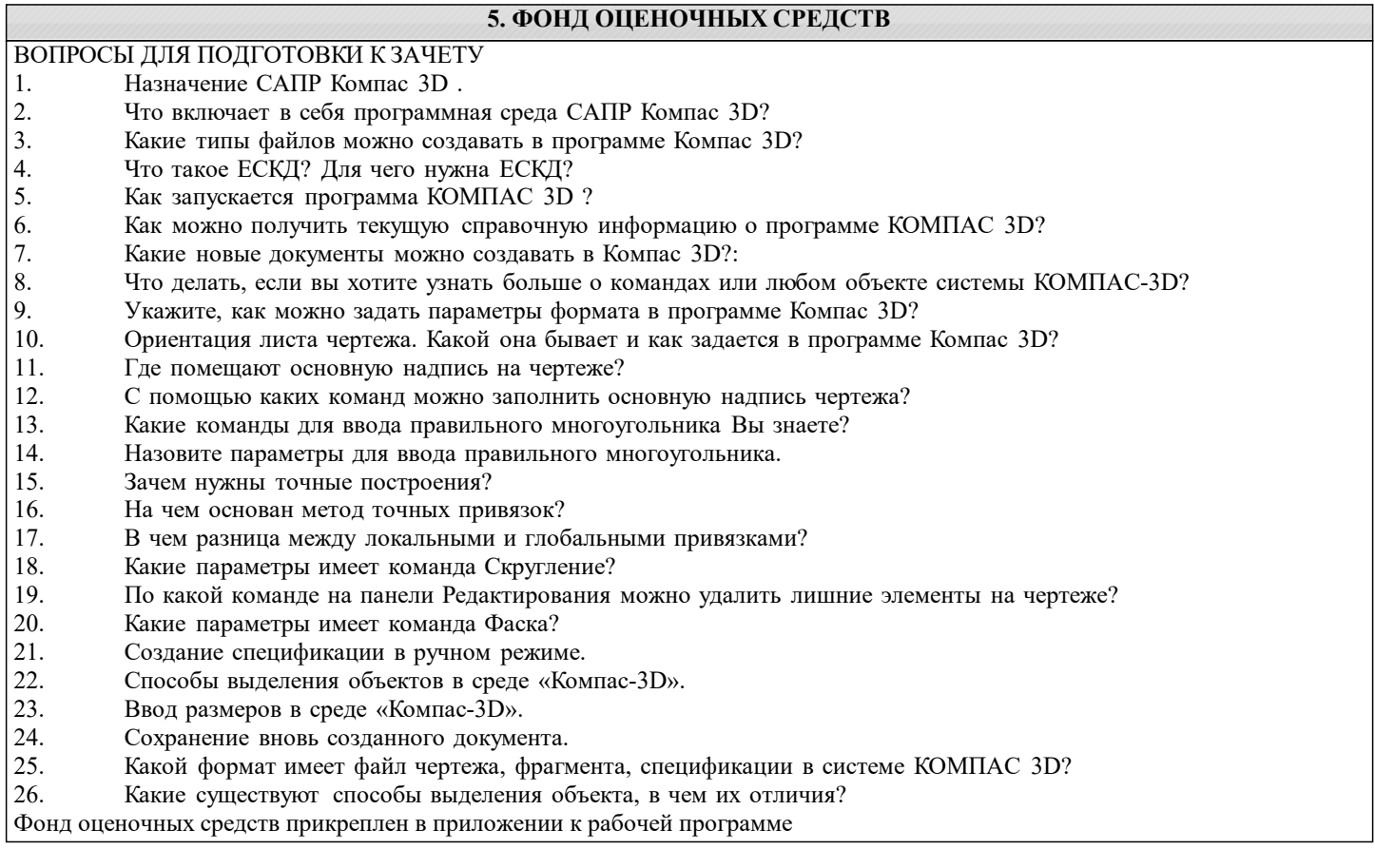

# **6. ПЕРЕЧЕНЬ ИНФОРМАЦИОННЫХ ТЕХНОЛОГИЙ**

# **6.1 Перечень программного обеспечения**

САПР "AutoCAD 2015"

САПР "КОМПАС 3D V12" - Машиностроительная конфигурация

# **6.2 Перечень информационных справочных систем**

ЭБС "Земля знаний"

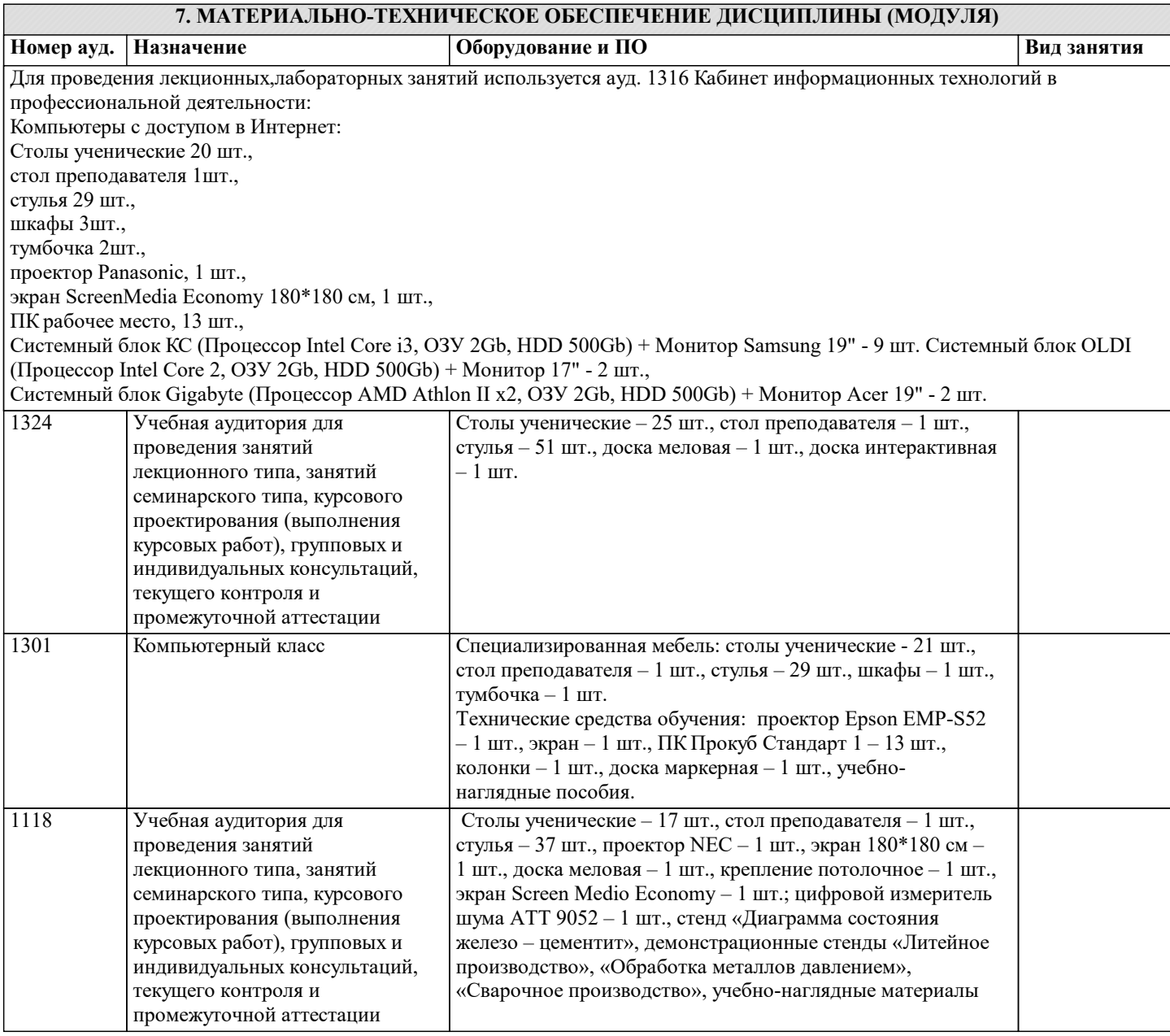

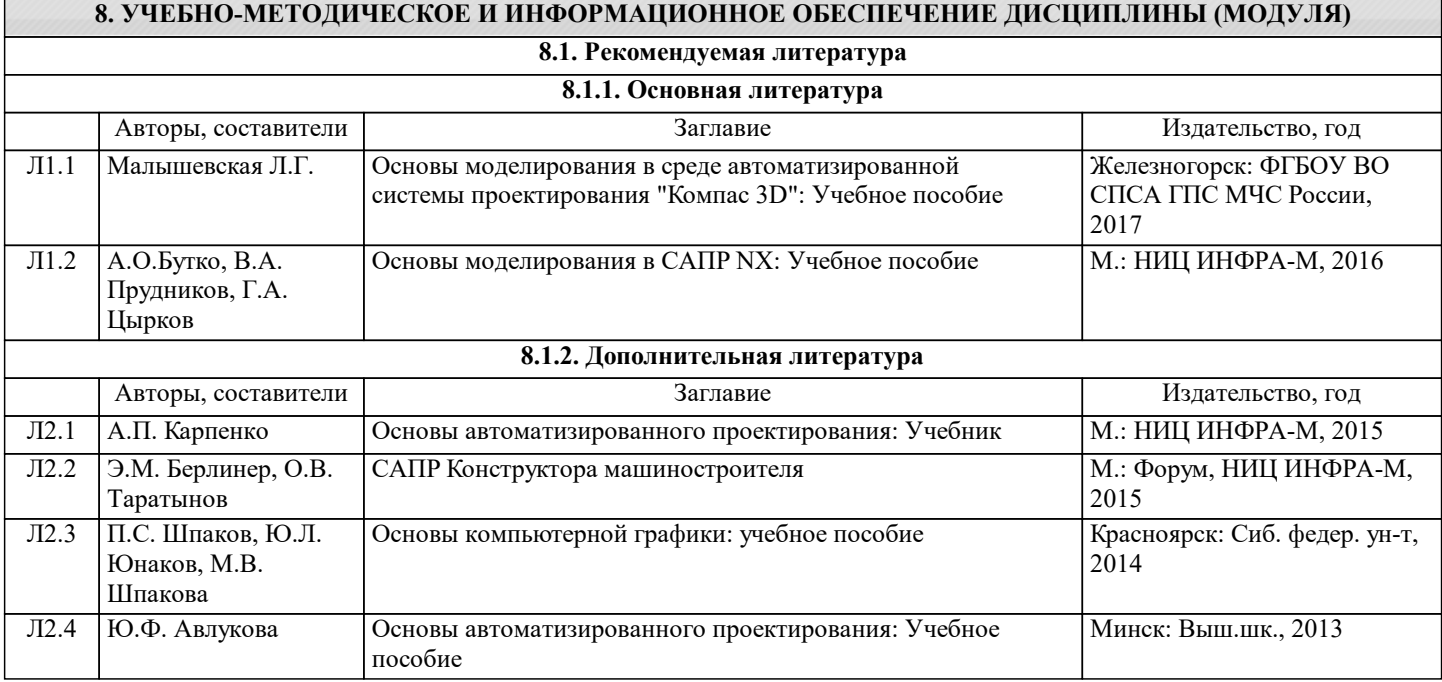

# **8.2. Ресурсы информацинно-телекоммуникационной сети "Интернет"**

Э1 ЭБС "Znanium"

# **9. МЕТОДИЧЕСКИЕ УКАЗАНИЯ ДЛЯ ОБУЧАЮЩИХСЯ ПО ОСВОЕНИЮ ДИСЦИПЛИНЫ (МОДУЛЯ)**

1. Курс лекций https://moodle.ksai.ru/course/view.php?id=8915

2. Задания и методические указания https://vk.com/club216335181?ysclid=lmvn2ohkdq672498786

3. Тесты для репитиционного тестирования https://moodle.ksai.ru/course/view.php?id=8915

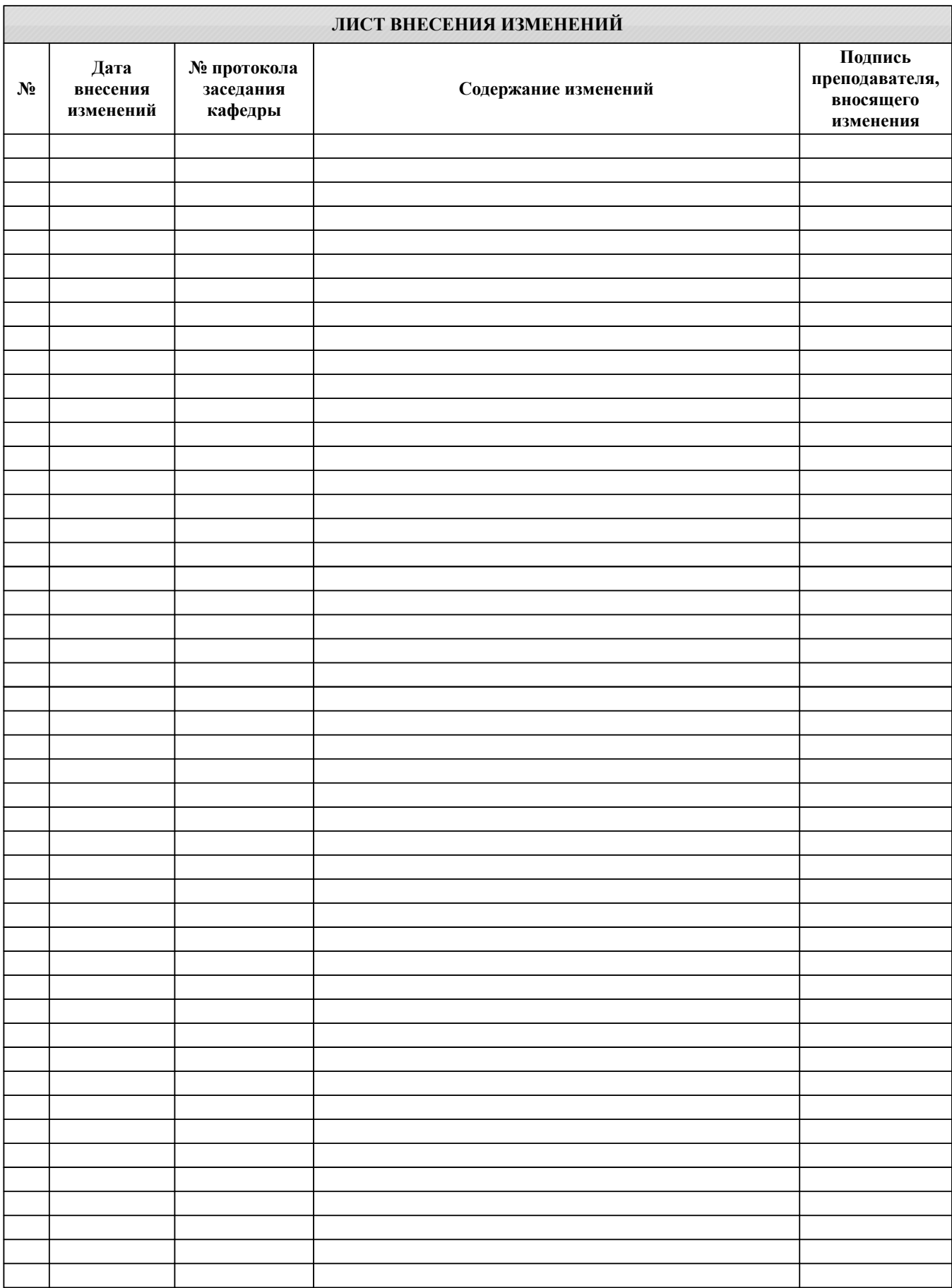